## An introduction to Aspect-Oriented Programming with AspectJ

COMP 303 McGill University

Slides based on those from: Constantinos Constantinides

## The AspectJ programming language

- AspectJ extends the Java programming language with constructs in order to support AOP.
- It is a superset of Java.
	- Each valid Java program is also a valid AspectJ program.
- It is a general-purpose language (as opposed to domain-specific).
- Currently the most notable AOP technology.

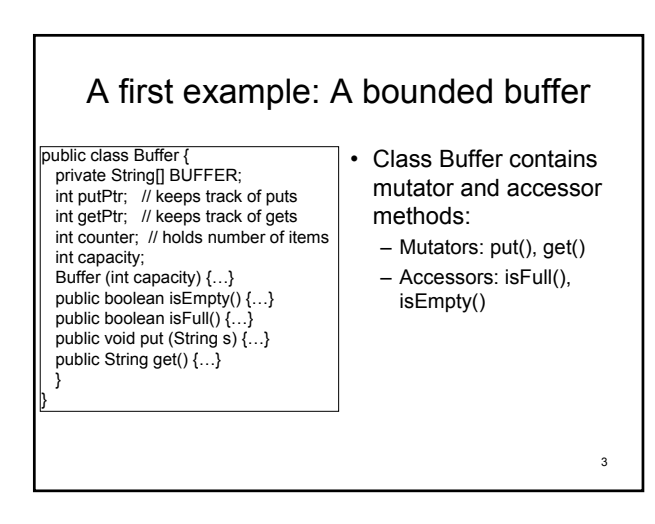

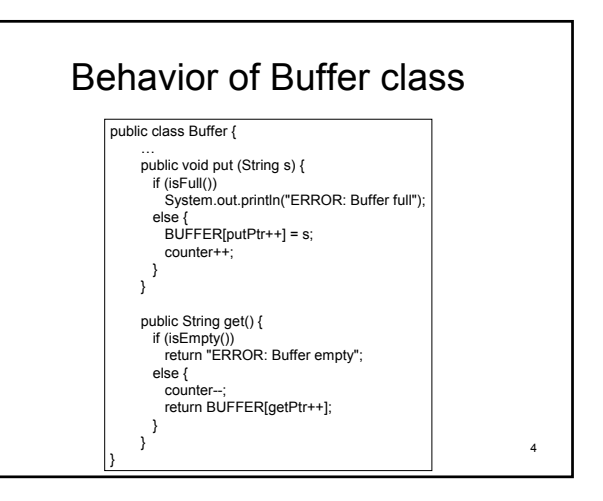

### AspectJ language concepts • Joinpoint: a well-defined *event* in the execution of a program (such as the core functionality provided by class Buffer). – e.g. the call to method get() inside class Buffer. • Pointcut: A collection of joinpoints. – e.g. the execution of all mutator methods inside class Buffer. • Advice: A block of code that specifies some

- behavior to be executed before/after/around a certain joinpoint.
	- e.g. before the call to the body of method get(), display some message.

5

Example: Tracing

- Let us display a message before all calls to put() and get() inside Buffer.
- This pointcut specifies any call to put() in Buffer, taking a String argument, returning void, and with public access.

call(public void Buffer.put(String))

• A *call* joinpoint captures an execution event after it evaluates a method calls' arguments, but before it calls the method itself.

## Identifying joinpoints (cont.)

• This pointcut specifies all call events to get() in class Buffer, taking no arguments, returning String, and with public access:

7

11

call (public String Buffer.get())

## Defining a pointcut

• We define a pointcut named "mutators" that combines both basic pointcut expressions.

pointcut mutators(): call(public void Buffer.put(String)) || call (public String Buffer.get());

8

### 9 Defining a pointcut (cont.) We may use logical operators in the definition of pointcuts in order to combine pointcut expressions: 1. || (OR operator) Matches a joinpoint if either the left pointcut expression matches or the right pointcut expression. 2. && (AND operator) Matches a joinpoint only when both the left pointcut expression and the right pointcut expression match. 3. ! (NOT operator) Matches all joinpoints not specfied by the pointcut

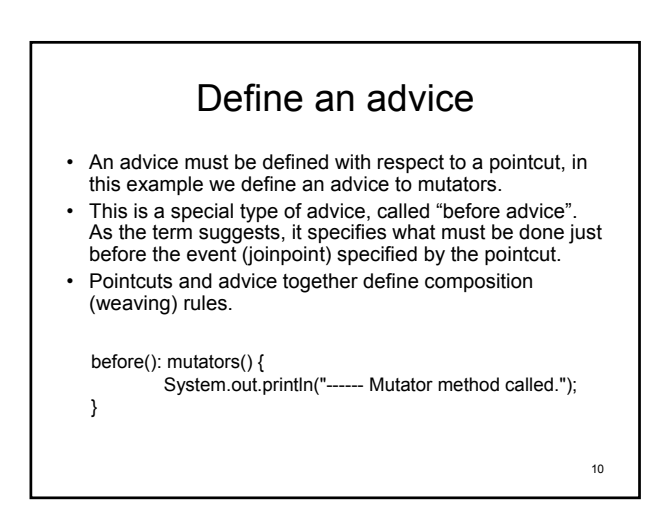

#### Advice • An advice associates the code to be executed with pointcuts. There are three ways to associate an advice with a pointcut: – Before: run just before the pointcut. – After: runs just after the pointcut. • May be after normal return, after throwing an exception or after returning either way from a joinpoint. – Around: Runs instead of the pointcut, with the provision for the pointcut to resume normal execution through proceed() (see later)

## Providing an aspect definition

- Much like a class, an aspect is a unit of modularity.
- It is defined in terms of pointcuts (collections of joinpoints), advice, and ordinary Java fields and methods.
- Pointcuts say which events (joinpoints) to match, and the advice body says what to execute when it matches.

public aspect Tracer { pointcut mutators(): call(public void Buffer.put(String)) || call (public String Buffer.get()); before(): mutators() { System.out.println("------ Mutator method called."); }

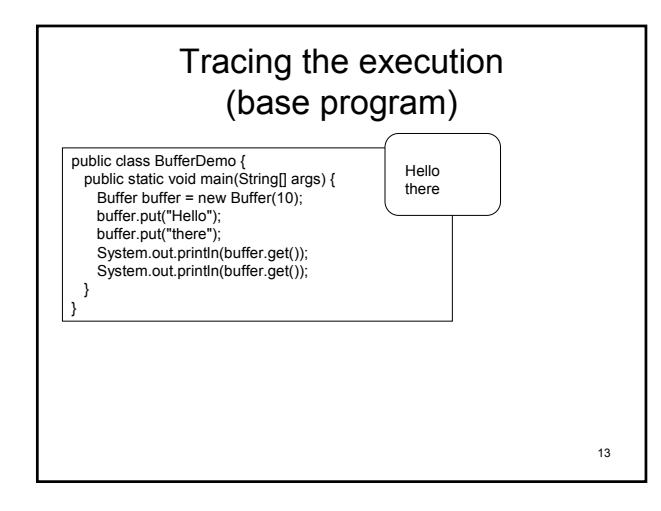

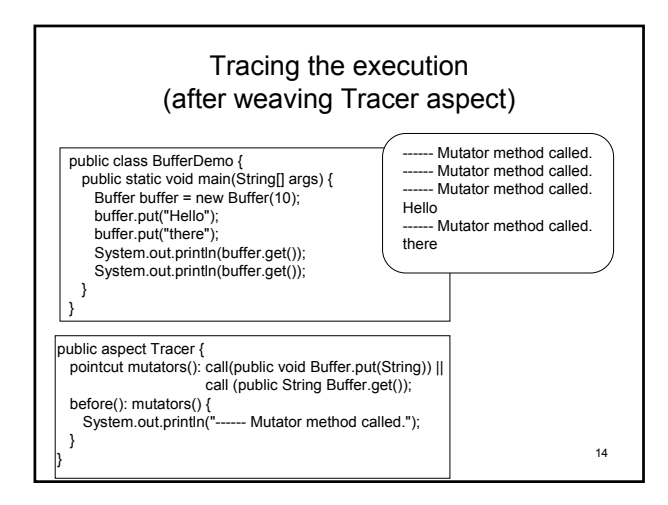

# Types of joinpoints

- 1. Calls to methods and constructors
- 2. Execution of methods and constructors
- 3. Field access
- 4. Exception handling
- 5. Class initialization
- 6. Lexical structure
- 7. Control flow
- 8. Self-target and argument-type
- 9. Conditional test

15

# Patterns in pointcuts

- Pointcuts use a pattern language to specify events.
- The use of the \* character is highly overloaded.
	- Using \* where a type is expected matches any type.
	- Using \* where an identifier is expected matches any identifier.
	- You can also use \* within an identifier pattern.

## Identifier Patterns

- $\cdot$  the expression  $f \circ \circ \star$  would match any identifier starting with "foo".
- the expression  $*if*$  would match any identifier with "if" in it.
- In general, an identifier pattern can by any valid identifier with \* characters added to it.

## Classname patterns

- Sometimes we wish to write patterns that identify a class or a set of classes.
- To identify a class in the default package we can just use an identifier pattern.
- We can string together identifier patterns to specify packages using "." and "..".
- We can add a "+" to the end of an identifier pattern to indicate that we wish to match a class and all of it subclasses.

## Specifying classes

- foo : class foo
- foo+ : class foo and all of its subclasses
- $f \circ \circ^*$  : all classes starting with "foo"
- \*foo\* : all classes with "foo" in it
- $f \circ \circ^*$  : all classes starting with "foo", and all of their subclasses

## Specifying packages and classes

- MyPackage.foo : the class foo in package MyPackage
- MyPackage.\*.foo : the class foo that is in some immediate subpackage of MyPackage
- MyPackage..foo : the class foo that is in MyPackage or any subpackage of MyPackage.
- In package specifications ".."

means . | .\*. | .\*.\*. | …

## Specifying arguments

- $\bullet$  (\*) : one argument, any type
- (int) : one argument of type int
- $\cdot$  (int,  $\star$ ) : two arguments, first one with type int
- () : no arguments
- $( \ldots )$ : any number of arguments
- $\cdot$  (int,  $\ldots$ ) : first argument of type int any number of other arguments

21

19

## Specifying a method/constructor signature

#### Method:

*[modifier\_pattern] return\_type\_pattern classtype\_pattern.id\_pattern (args\_pattern) [throws\_pattern]*

#### Constructor:

*[modifier\_pattern] return\_type\_pattern classtype\_pattern.new(args\_pattern) [throws\_pattern]*

22

20

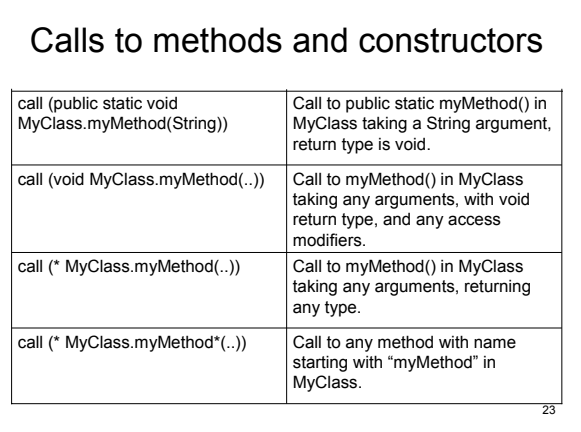

#### Calls to methods and constructors (cont.) Call to myMethod() in any class in default package. call (\* \*.myMethod(..)) Call to any method with name starting with "myMethod" in MyClass and the first argument is of String type. call (\* MyClass.myMethod\* (String,..))

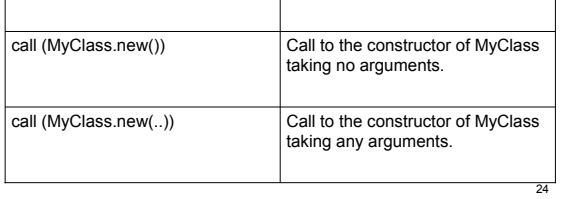

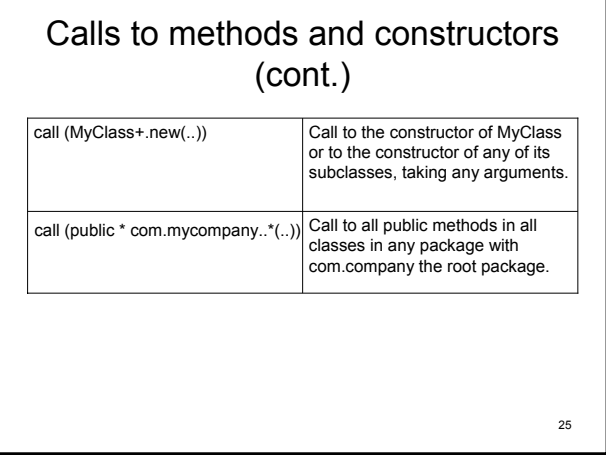

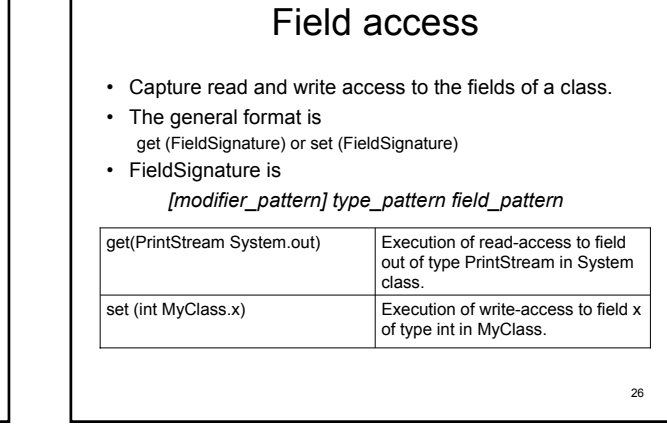

### Exception handling • Capture the execution of exception handlers of specified types. • The general form is handler(ExceptionTypePattern) handler (IOException+) RemoteException type handler (RemoteException)

### Execution of catch-block handling handler (CreditCard\*) Execution of catch-block handling IOException or its subclasses Execution of catch-block handling

exception types with names that start with "CreditCard".

27

## Class initialization

- Capture the execution of static-class initialization (code specified in static blocks inside class definitions) of specified types.
- The general format is staticinitialization(TypePattern)

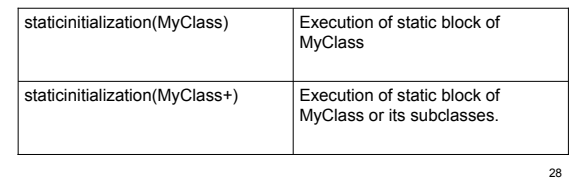

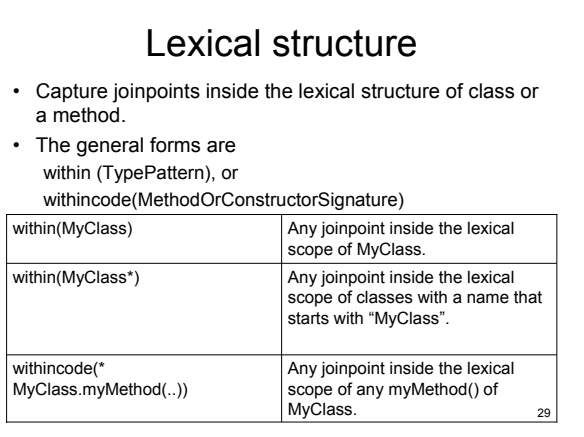

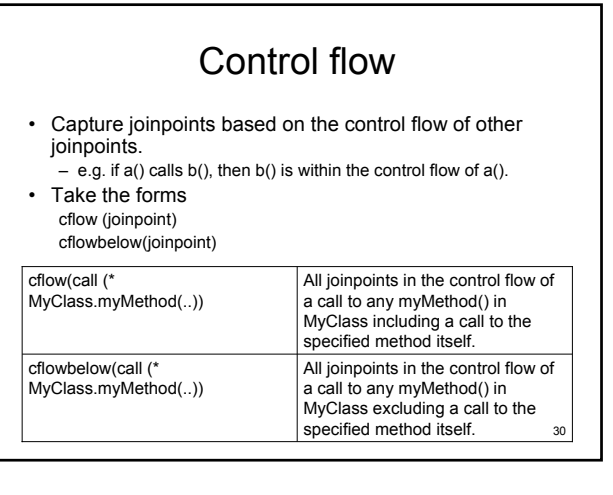

## Self-target and argument-type

• Capture joinpoints based on self-obj, target-obj and arguments-type.

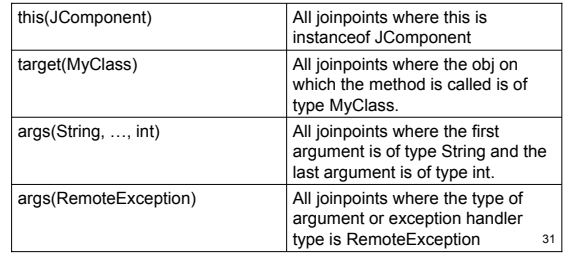

## this/target/args

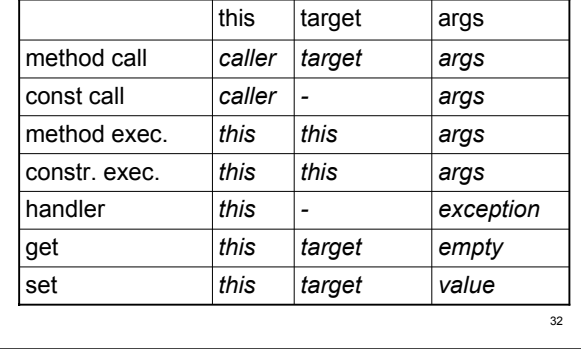

## Conditional test

- Captures joinpoints based on some conditional check at the joinpoint.
- Takes the form if (BooleanExpression)

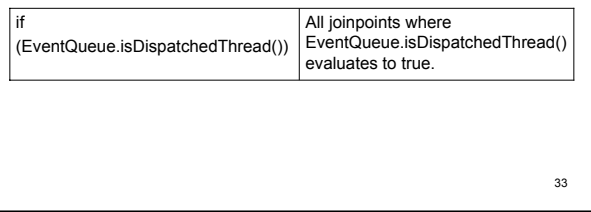

## Reflection and thisJoinPoint

- With reflection we can examine information at an execution point (joinpoint).
- Each advice has access to **thisJoinPoint** which contains information about the joinpoint.
- Can also use **thisJoinPointStaticPart** to get only static information (this may be less expensive)

#### 34

### Example: Tracing with reflection • Let us trace the execution of all methods inside class Buffer, with any type of arguments, returning any type and with any access type. The pointcut below specifies the above events: execution (\* Buffer.\*(..)) This is an example of a named pointcut: pointcut publics(): execution (\* Buffer.\*(..)); • An advice may also use an unnamed pointcut: before(): execution (\* Buffer.\*(..)) {…}

## 36 A Tracing aspect with reflection public aspect ReflectionTracer { pointcut publics(): execution (\* Buffer.\*(..)); before(): publics() { System.out.println("Before: " + thisJoinPoint); } after(): publics() { System.out.println("After: " + thisJoinPoint); } }

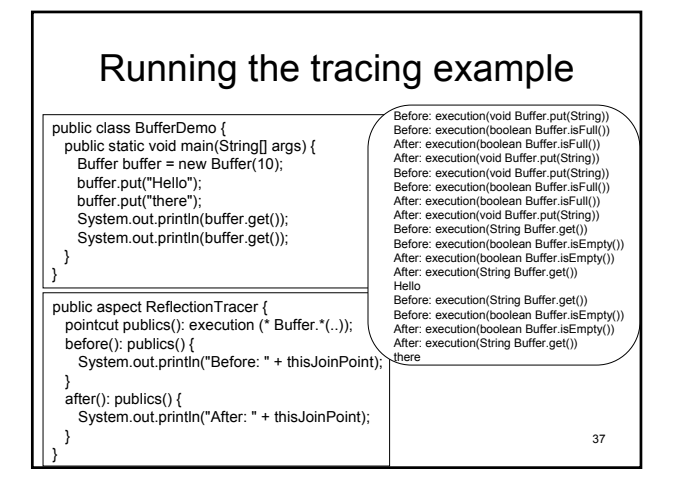

## Type modification constructs

- Using an advice we are able to affect the dynamic behavior of a system.
- Sometimes it is necessary to provide aspectual behavior over the static structure of the system.
- AspectJ allows a number of staticcrosscutting types, including:
	- Introduction of new methods and fields.
	- Introduction of supertypes.

39 Example: Providing timestamp behavior to Buffer class • Introducing a private variable named timestamp of type long to Buffer class: private long Buffer.timestamp; • Introducing a void method in Buffer to set the timestamp: public void Buffer.timestamp() { // "this" refers to Buffer class and not to Timestamp aspect this.timestamp = System.currentTimeMillis(); }

# 40 Example: Providing timestamp behavior to Buffer class (cont.) • Introducing a long method in Buffer to return the timestamp: public long Buffer.getTimestamp() { return timestamp; }

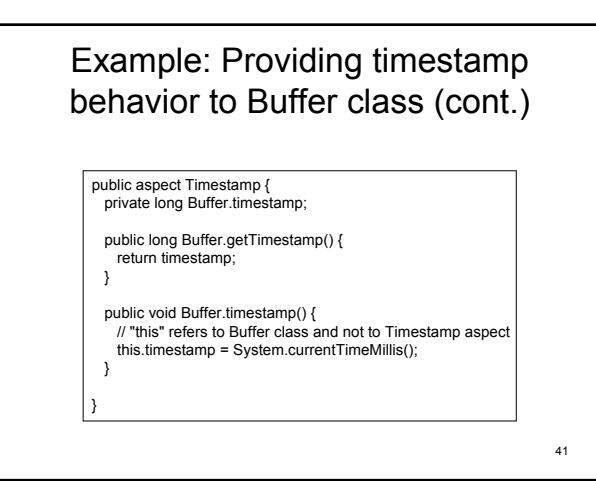

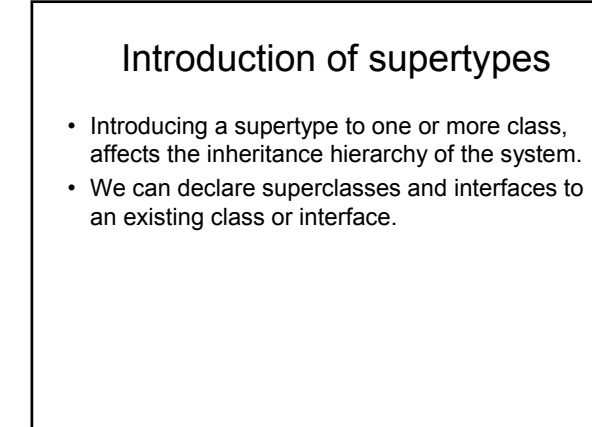

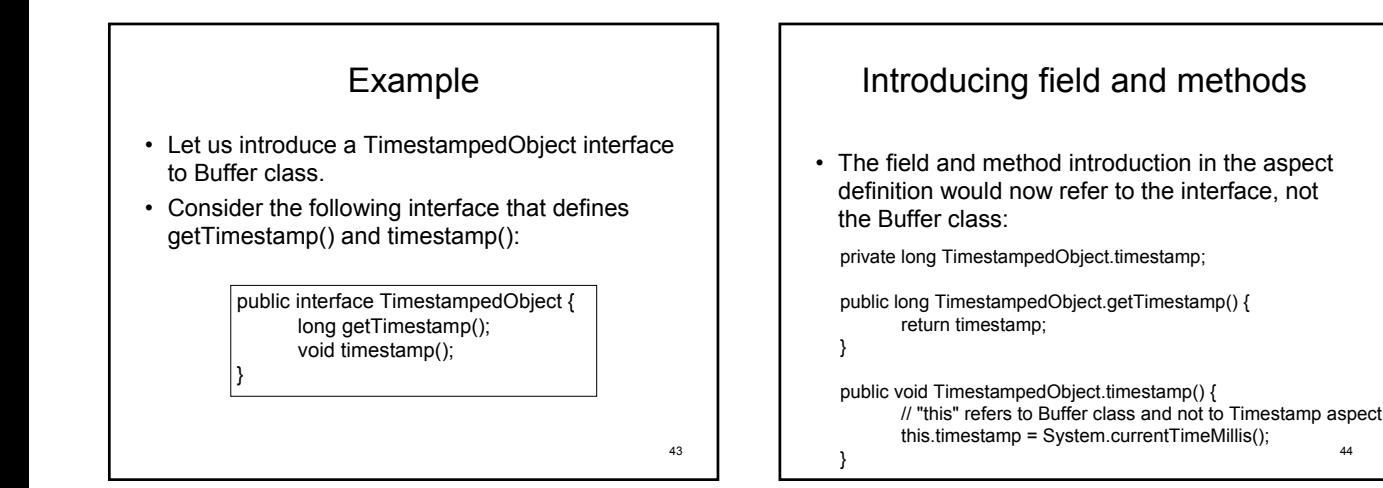

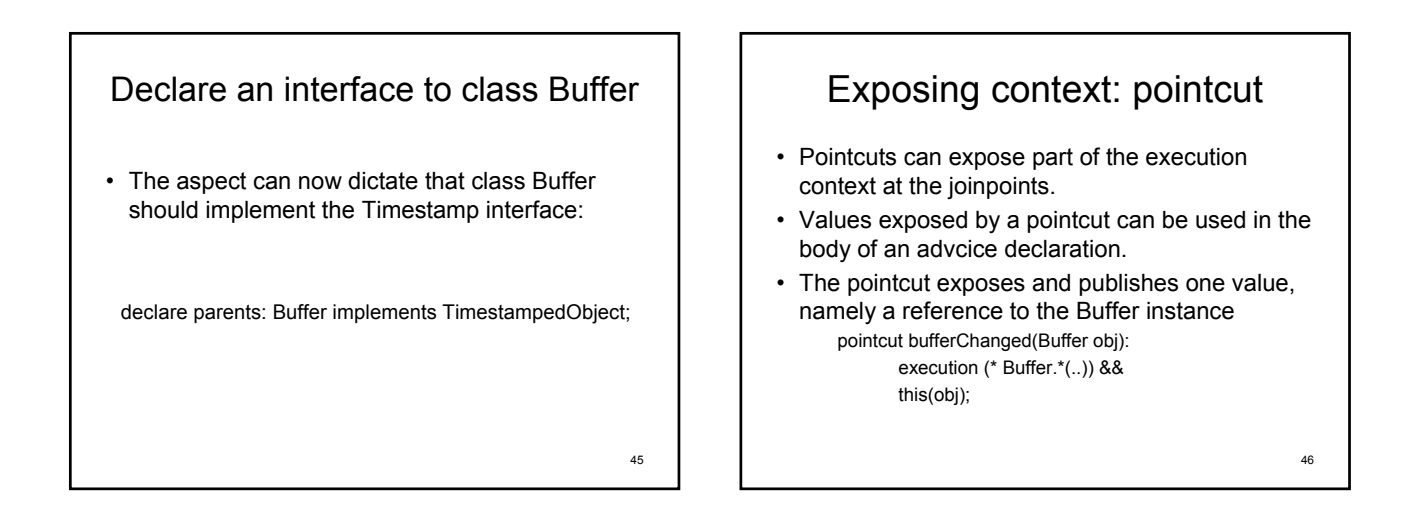

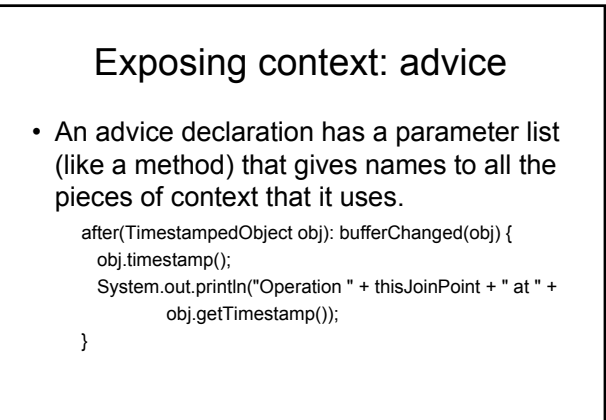

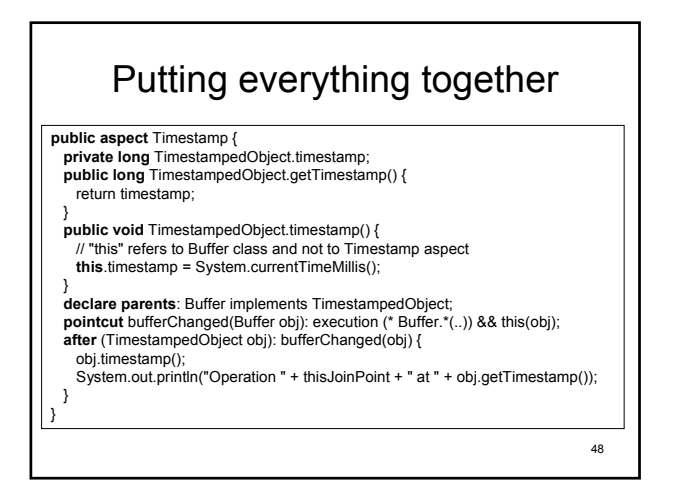

### Running the application Operation execution(boolean Buffer.isFull()) at 1096152607327 Operation execution(void Buffer.put(String)) at 1096152607327 Operation execution(boolean Buffer.isFull()) at 1096152607327 Operation execution(void Buffer.put(String)) at 1096152607327 Operation execution(boolean Buffer.isEmpty()) at 1096152607327 Operation execution(String Buffer.get()) at 1096152607327

Hello Operation execution(boolean Buffer.isEmpty()) at 1096152607337 Operation execution(String Buffer.get()) at 1096152607337 there

49

## Around advice

• The third type of advice, around(), gives a chance to affect whether and when the joinpoint (event) is executed, using the special proceed() syntax.

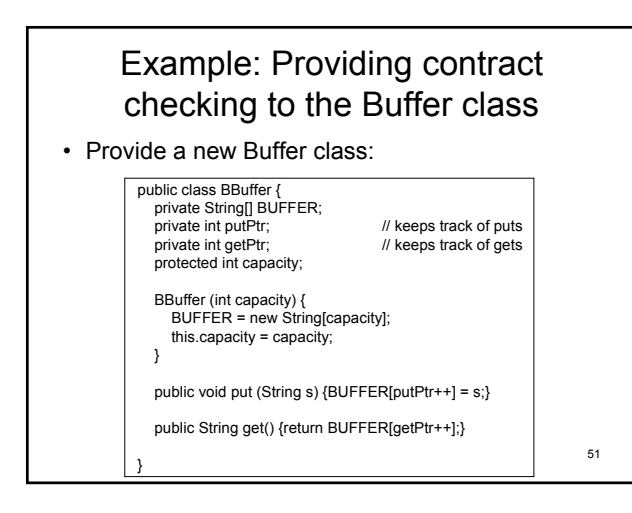

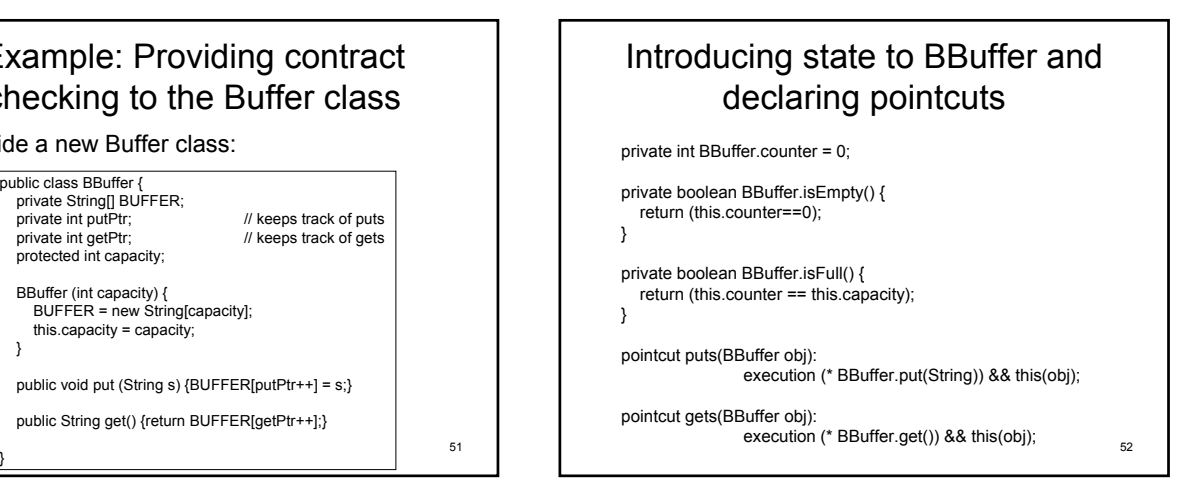

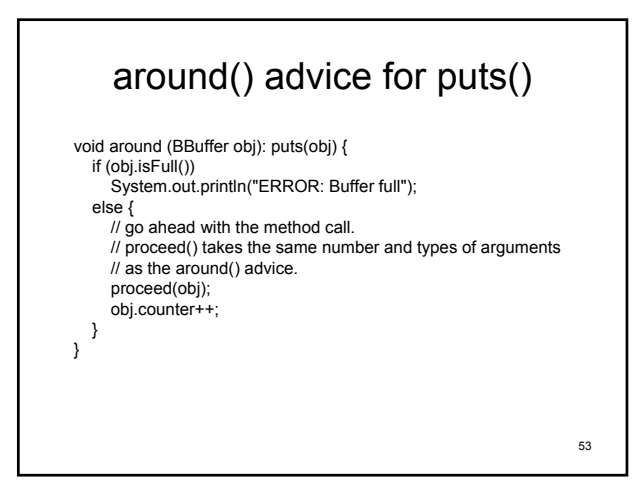

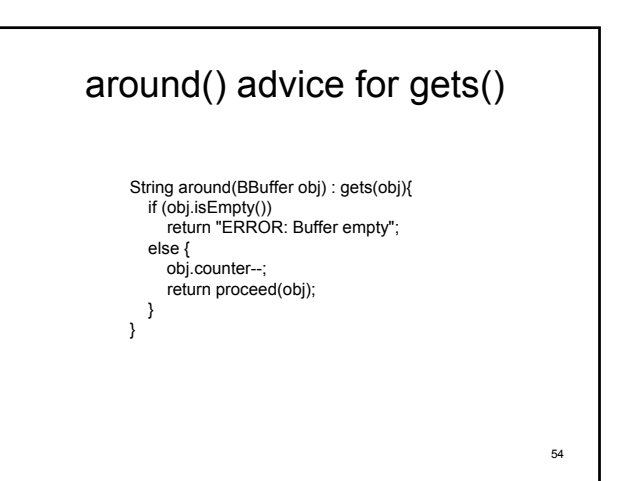

#### 55 Synchronization aspect public aspect Synchronization { private int BBuffer.counter = 0; private boolean BBuffer.isEmpty() {return (this.counter==0);} private boolean BBuffer.isFull() {return (this.counter == this.capacity);} pointcut puts(BBuffer obj): execution (\* BBuffer.put(String)) && this(obj); pointcut gets(BBuffer obj): execution (\* BBuffer.get()) && this(obj); void around (BBuffer obj): puts(obj) { if (obj.isFull()) System.out.println("ERROR: Buffer full"); else {  $\mu$  go ahead with the method call. // proceed() takes the same number and types of arguments // as the around() advice. proceed(obj); obj.counter++; } String around(BBuffer obj) : gets(obj){ if (obj.isEmpty()) return "ERROR: Buffer empty"; else { obj.counter--; return proceed(obj); }}}

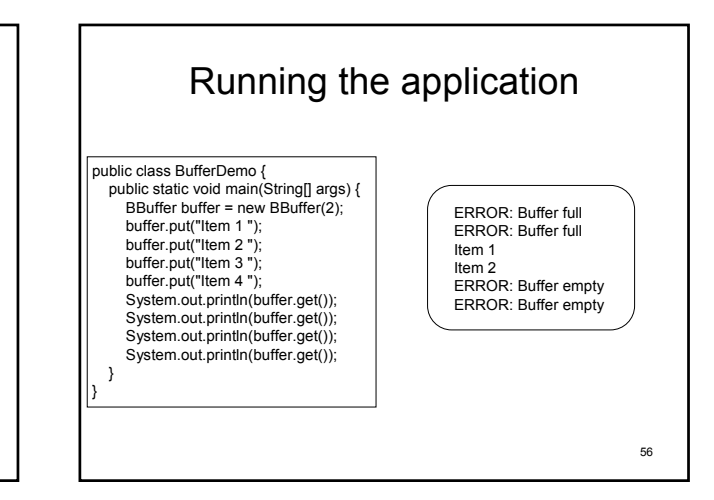

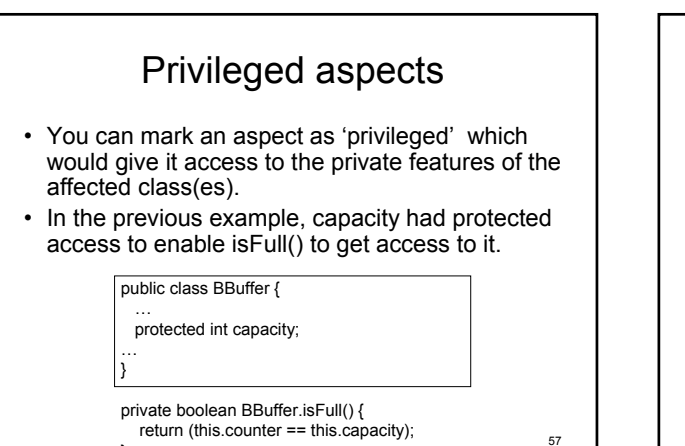

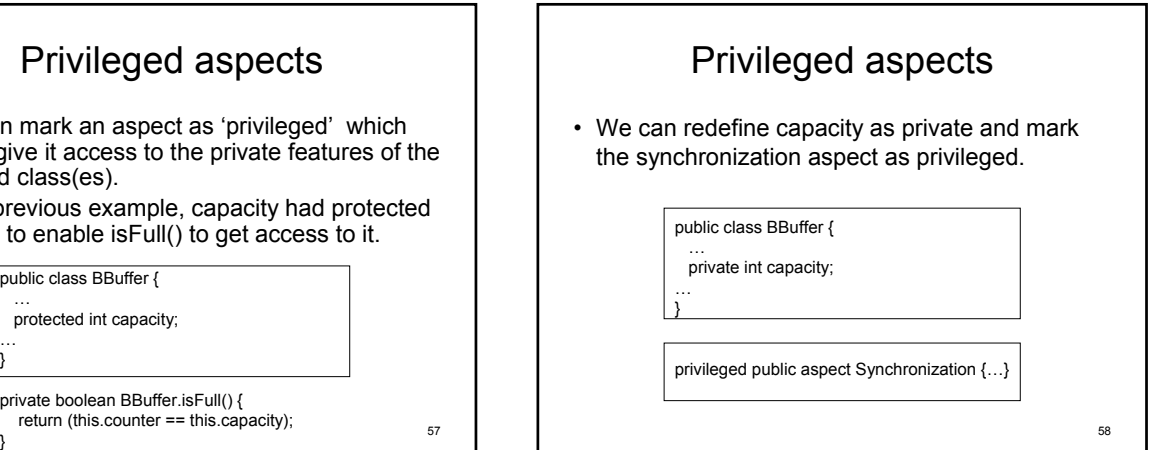

## Determining precedence among advice

- Multiple pieces of advice may apply to the same pointcut.
- In this case, the resolution order of the advice is based on rules on advice precedence.
- There are two cases:
	- 1. Precedence rules among advice from different aspects.
	- 2. Precedence rules among advice from within the same aspect.

## Precedence rules among advice from different aspects

- 1. If aspect A is declared to have precedence over aspect B, then all advice in (concrete) aspect A has precedence over all advice in (concrete) aspect B when they are on the same join point.
- 2. Otherwise, if aspect A is a subaspect of aspect B, then all advice defined in A has precedence over all advice defined in B. So, unless otherwise specified with declare precedence, advice in a subaspect has precedence over advice in a superaspect.
- 3. Otherwise, if two pieces of advice are defined in two different aspects, it is undefined which one has precedence.

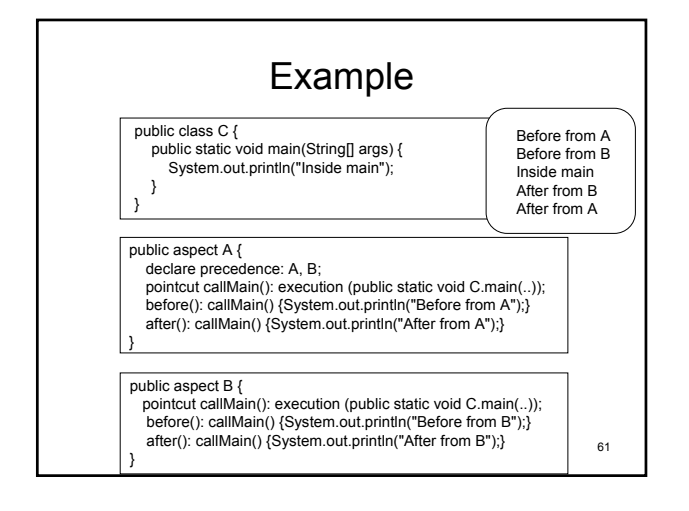

## Precedence rules among advice from the same aspect

- If either are after advice, then the one that appears later in the aspect has precedence over the one that appears earlier.
- Otherwise, the one that appears earlier in the aspect has precedence over the one that appears later.

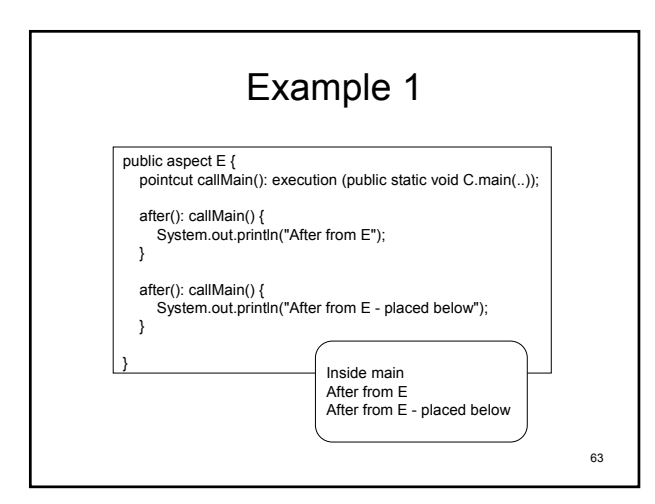

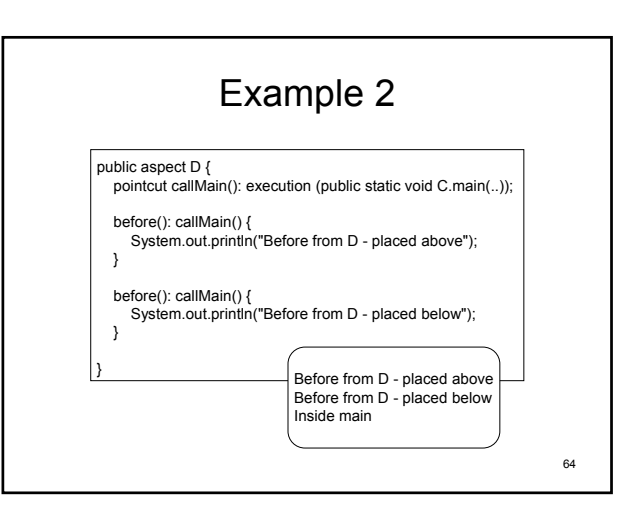

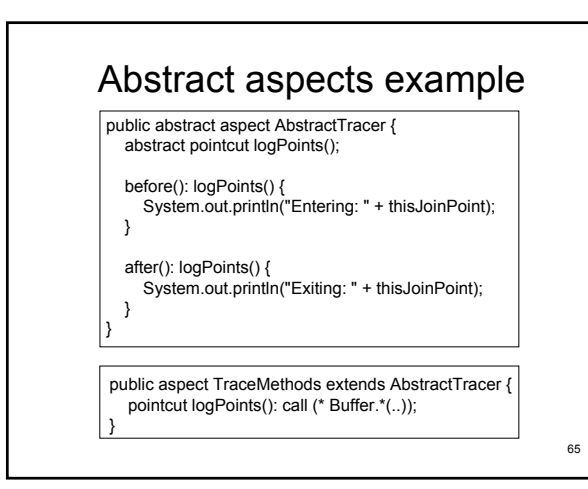

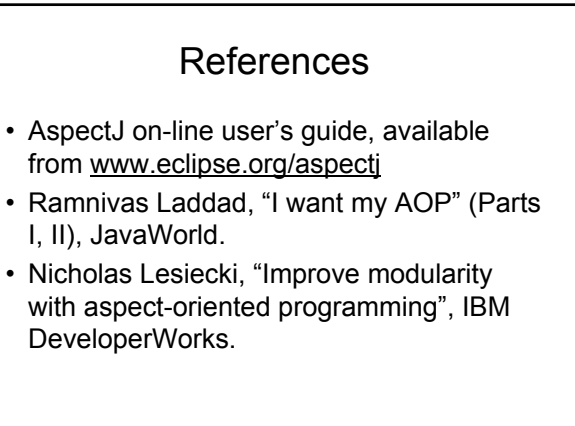